# Hospital Management System

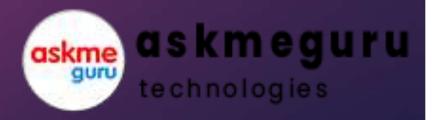

# Modules required

- Super Admin
- Admin
- Reception
- Pharmacy
- Laboratory
- Nurse station
- Rehab Center

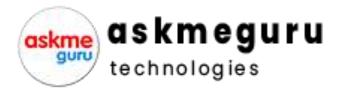

# Modules required

- Dashboard
- OUTPatient
- In-Patient
- DoctorManagement
- ▶ Investigations & Tests
- Set up Bed Numbers
- Bed Allotment
- Rehab Center
- Admit Patients, Admit History
- Manage Patient Report
- Diagnosis Report

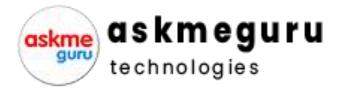

## Modules required

- Add Medicine Records
- Blood Bank Management
- Update User Profile
- Notice Management
- Sms and Email Integration
- Due Balance Reports
- Discharge Summery

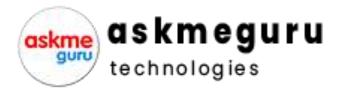

#### Dashboard

- In Dashboard ,we need to show ,
- ▶ No of Patients in-house
- No of patients For OP Today
- Payments Done Today
- No of Beds Available and Occupied
- Overall patients Treated upto Now

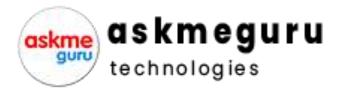

#### OUT Patient Detailed

- Patient Name
- Gender(Button)
- ▶ Id No --(Auto Generate)(Example-SIMHOP-10001)
- Patient ID --(Auto Generate)
- Blood Group
- Mobile Number (Mandate)
- Address (Mandate)
- Alternative Mobile Number
- Date of Joining (Auto )
- Doctor (Drop Down )
- Ref doctor (Optional)
- Last Visted Date
- No Of vistis
- Remarks

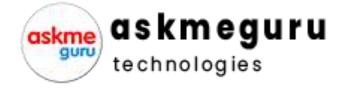

#### In-Patient

- Name of the Patient
- Date (Auto Generate)
- Check in Date / Check out Date (Auto Calculate by 24 Hrs Time )
- ▶ IP NO (New Ip Number Has to Generate And Bar Code)
- Doctor Treatment (Drop Down)
- Room Allocation (Drop Down)
- Bed Allocation (Drop Down)
- Room Type
- Package (Take From Set up Bed Numbers)
- Advance Payment
- Medicine From Pharmacy
- Insurance

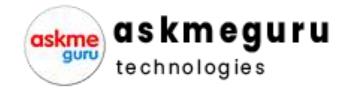

#### Doctor Management

- Name of the Doctor
- Code (Auto Generate)
- Designation
- ► Fee For Consultation
- Gender
- Date of Birth (Greetings For Birthday)
- Age
- ► S/o , D/o , W/o
- Blood Group
- Nationality
- Religion
- Pan Card
- Passport
- Adhar Card

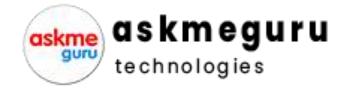

## Investigations & Tests

- Patient ID (Search Id Get the Details)
- Patient Name (Search Id Get the Details)
- Mobile Number (Search Get the details)
- ▶ Doctor (Get the Details From Op or IP)
- Investigation & test (Search from Data base)
- Add Investigation
- Investigation Fee
- Reports

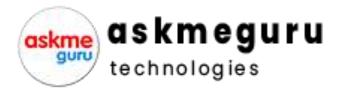

## Set up Bed Numbers

- Name of the Floor  $(1^{st}, 2^{nd}, 3^{rd}, 4^{th})$
- Room No (Manual Enter)
- No Beds in Room (Manual Enter)
- Room Type
- List of Room Types
- Add package (Rs 30,000/- per Month Manually Enter)
- List of Packages
- Room Available list

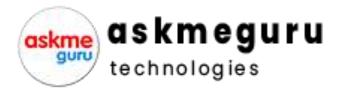

#### Rehab Center

- Name of the Patient
- Date (Auto Generate)
- Check in Date / Check out Date (Auto Calculate by 24 Hrs Time )
- ▶ IP NO (New Ip Number Has to Generate And Bar Code)
- Doctor Treatment(Drop Down)
- Room Allocation (Drop Down)
- Bed Allocation (Drop Down)
- Room Type
- Package (Take From Set up Bed Numbers)
- Advance Payment
- Medicine From Pharmacy
- Insurance

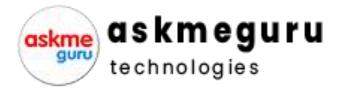

## Admit Patients, Admit History

- Search Patients By There ID
- Get the Details
- Admit History Need to Show as Reports
- ▶ If the patients is Shifted to Rehab Center Need to Show

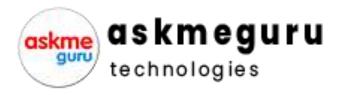

#### Manage Patient Report

- ▶ Get Patient Reports , Over all and Single Patients
- Like, No of Days in IP patient and also Rehab Center
- No of Tests Done
- Treated Doctor
- What is the package the patient is Admitted
- Overall calculation of Days and Medical Bills, Due Bill Details
- ▶ Receipts which is in Medical and Investigation
- Credit or Debit
- Patient Payment Mode Receipts

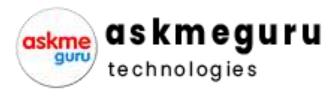

# Diagnosis Report

- Search Patients By There ID
- Get the Details
- Doctor Name
- Investigated by Name of the person
- Reports date wise
- Need to take print

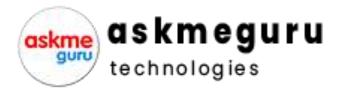

#### Add Medicine Records

- Get the Patient Details By Entering ID
- Date of Admission
- Bills
- Amount paid
- Due Amount
- Drugs list Date wise given
- Overall Report and Date wise Report

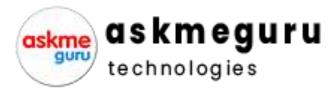

## Blood Bank Management

- Add Blood Group
- ▶ List of Blood Groups
- Name of the Donor
- List of the donors
- Blood POS
- Get the Patient details through (ID)
- Amount
- Date of sale Etc...
- Available units
- Out of Stock

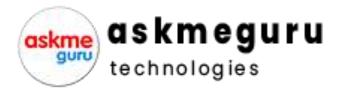

#### Update User Profile

- Add Users For (Reception, Pharmacy, Lab, Admin, Super Admin)
- Name of the user
- Mobile number
- Email Id
- Password
- We need to give the access according to Modules

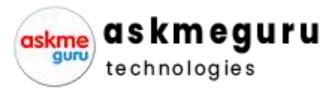

#### Sms and Email Integration

- Sms and E-mail Integration
- While admission
- Payments Done at any place
- Payment Dues
- Etc.

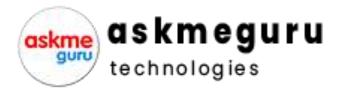

## Due Balance Reports

- Need to Get Total patient list
- Advance Paid
- Payment Done
- Due Amount (in Detail Statement)

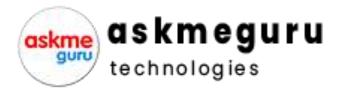

## Discharge Summery

- Get Patient Details (ID Search)
- Data bae should be Shown
- We need to Show, How many Days Patient has been in Rehab Center
- Package Name
- Pharmacy Bills
- ▶ Investigation Bills
- Advance Paid
- Payment Done (Mode of Payment Done )
- Due Amount
- Need to Print Quotation What is the Estimated Charge

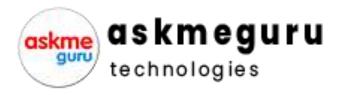

# Thank you

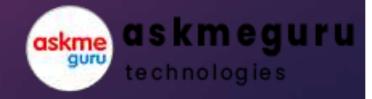